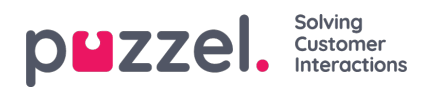

## **Tidsmoduler**

Om du har mer än en tidsmodul och inte alla användare med tillgång till undermenyn**Services->Time** ska ha åtkomst till alla dina tidsmoduler, kan du skapa ett filter som innehåller en eller flera tidsmoduler och tilldela detta till relevanta användare.